Samstag, 21. März 2015, 10 - 16 Uhr

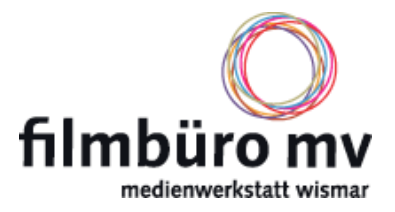

Mit den Möglichkeiten der digitalen Bildbearbeitung, einem guten Programm und dem nötigen Wissen ist viel machbar. Mal eben etwas Störendes aus einem Foto retuschieren, den Horizont gerade rücken oder Teile eines Bildes schwarz-weiß entfärben - mit ein paar "Klicks" können ganz neue Bilder entstehen. Bis hin zur komplexen Bildmontage. Der Fantasie sind keine Grenzen gesetzt. Meist aber dem Wissen zur Umsetzung. Wie Fotos mit dem Programm GIMP bearbeitet werden können, wird nun in einem bis zu sechsstündigen Grundkurs im Filmbüro gezeigt. Die "Werkzeuge" von GIMP werden bis hin zu Ebenen und Masken erläutert und zusammen ausprobiert.

GIMP ist ein **kostenloses höchst professionelles Bildbearbeitungsprogramm**, das beispielsweise unter www.gimp.org herunter geladen werden kann.

Am 21. März von 10 bis maximal 16 Uhr bietet die Fotografin, Tutorin und freie Journalistin Nicole Hollatz diesen Workshop an. Um effektiv mitarbeiten zu können, empfiehlt es sich, die neueste **deutsche Version von GIMP installiert auf dem eigenen Laptop** mitzubringen. So können die Kursteilnehmer das Erlernte gleich an eigenen kleinen Projekten ausprobieren. Wer keine eigene **Technik** mitbringen kann, kann sich trotzdem anmelden, sollte dies **bei der Anmeldung** aber **angeben**. Dann wird ein Computer (Apple) vom Filmbüro bereitgestellt.

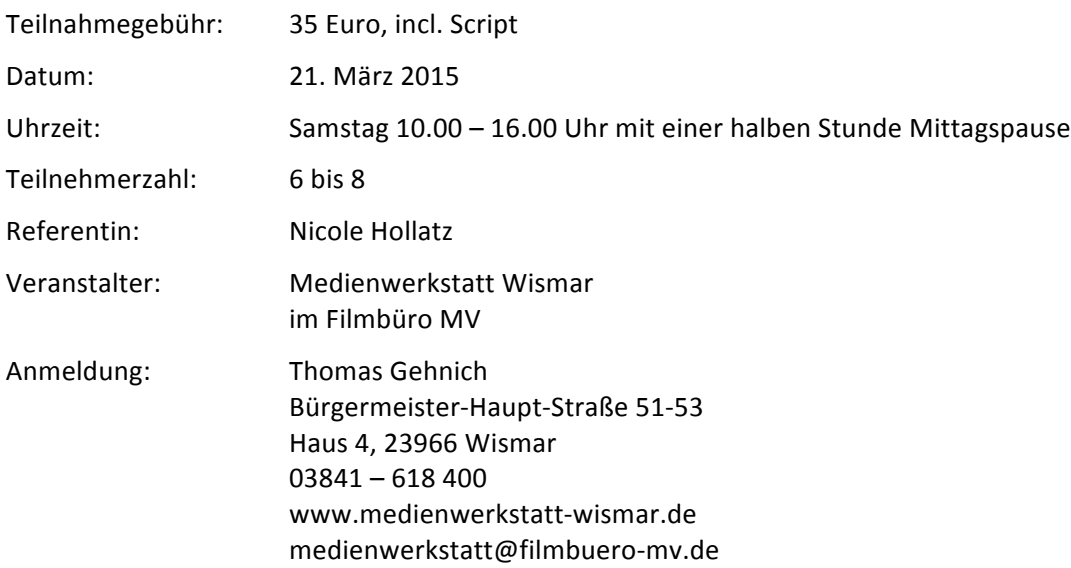

Nach Ihrer Anmeldung erhalten Sie eine Bestätigungsmail mit den Kontodaten für die Überweisung der Teilnahmegebühren.

## Noch ein Hinweis:

Bitte beachten Sie, dass Sie sich verbindlich anmelden. Es kann natürlich sein, dass Ihnen etwas dazwischen kommt. Bitte sagen Sie dann bis spätestens bis zum 16. März ab, damit wir nicht in die Verlegenheit kommen, Ihnen die Kursgebühr trotzdem in Rechnung stellen zu müssen. Erfahrungsgemäß bekommen wir frei werdende Plätze wieder besetzt, wenn wir rechtzeitig Bescheid bekommen.

## Anfahrt:

Sie finden die Medienwerkstatt in der Bürgermeister-Haupt-Straße  $51 - 53$ .

Die Einfahrt ist etwas versteckt **direkt hinter der Fußgängerampel** in Fahrtrichtung Schweriner Straße.

Wir haben auf dem Gelände Parkplätze. Sie finden die Medienwerkstatt im Haus 4. Das steht hinter dem quer stehenden Veranstaltungsgebäude.